# ymmv: Yeti Many Master Verifier

Shane Kerr / BII Labs / shane@biigroup.cn

2016-11-12 / Seoul · 서울 / Yeti Workshop

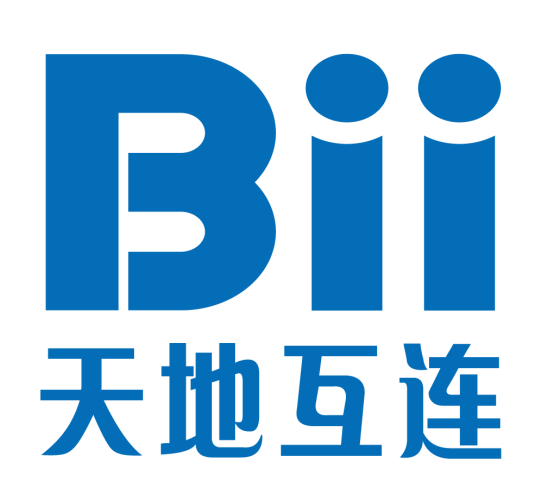

# Yeti Needs Traffic

- Yeti is a production testbed
- In order to fulfill this goal, Yeti needs lots of real traffic
- DNS caching makes it very difficult to get large amounts of traffic
	- Even a very, very busy cluster of servers produces a trickle of queries
	- Google servers each send <50 queries/second to IANA root servers<sup>1</sup>

1 [http://recs.conf.meetecho.com/Playout/wa...pter\\_1](http://recs.conf.meetecho.com/Playout/watch.jsp?recording=IETF96_DNSOP&chapter=chapter_1) (starting around 20:20)

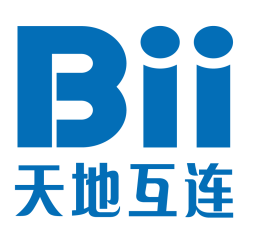

# Sources of Traffic

- Real resolvers configured for Yeti
	- The "gold standard" for traffic
	- May harm users, since Yeti is experimental!
- Synthetic traffic
	- Easy to generate
	- Can stress network and servers
- Mirrored production traffic
	- Real traffic, good for Yeti load & patterns
	- Problems in Yeti not detected

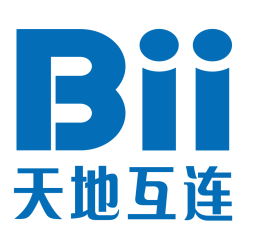

#### ymmv

- Another way to generate Yeti traffic
- Mirrored production traffic $++$ 
	- IANA answers compared with Yeti answers

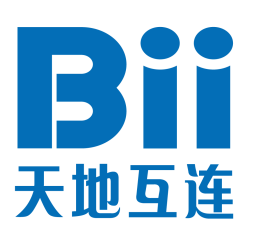

# ymmv: Design Goals

- Easy
	- Simple for administrators to install & run
	- Flexible, works with existing environments
- Informative
	- For administrators
	- For Yeti operators
- Safe
	- Does not affect production service
	- Privacy-maintaining

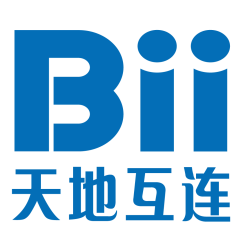

# ymmv: Design Choices

- Go language for implementation
	- Relatively fast, good concurrency support
	- Great DNS library
	- Compiles to static binaries
	- Dependencies are painless
- Input handled via separate component
	- Allows migrating to alternate format later
- Simple command-line application

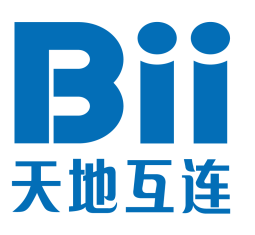

#### ymmv: Components

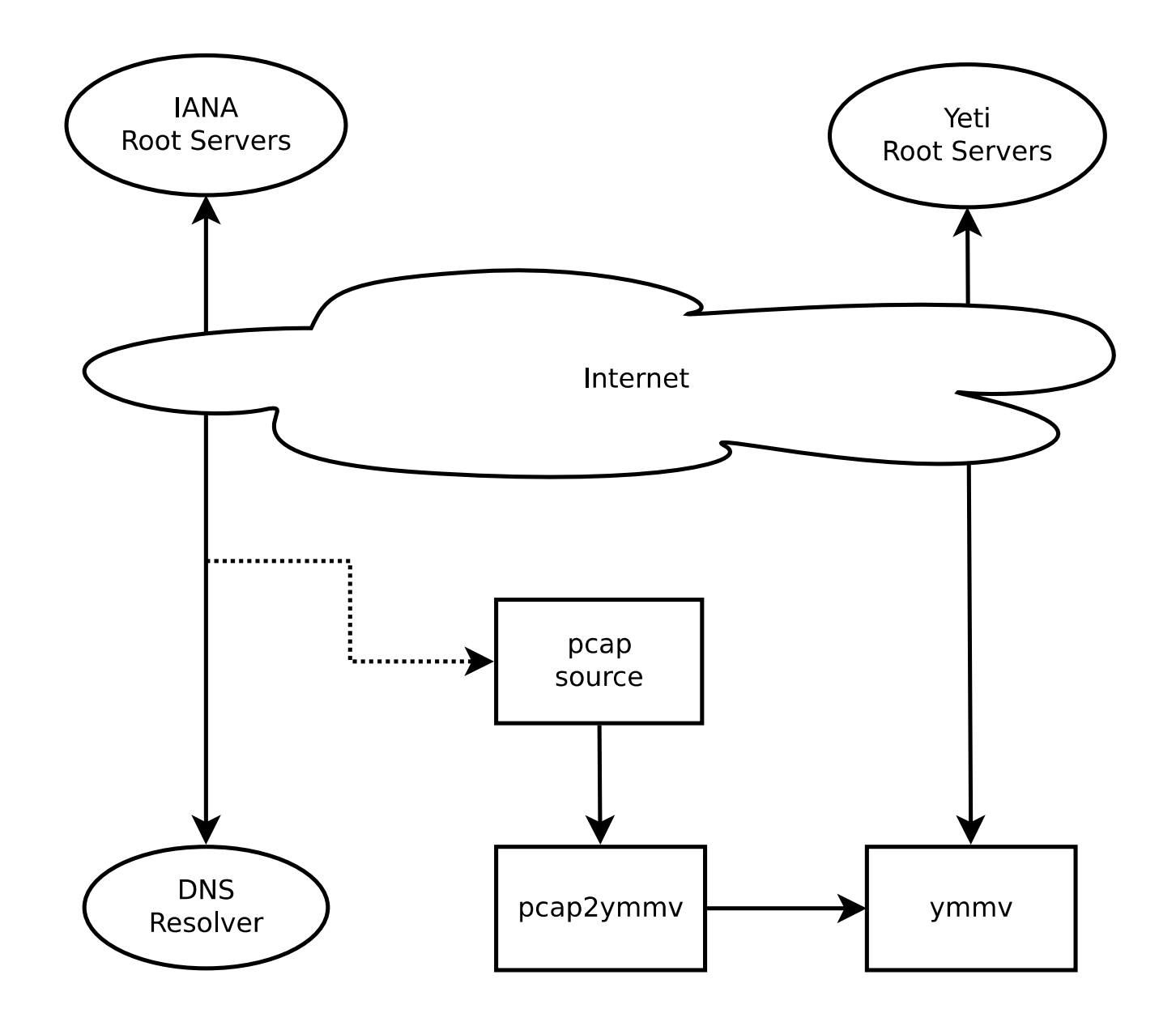

EM 天地互连

## ymmv: Components

- pcap as input
	- dnstap or CBOR might be better eventually
	- tcpdump, tshark, dnscap, …
	- Can be live or replayed (live probably better)
- Pcap2ymmv
	- Convert pcap to custom format
	- Looks for traffic to IANA root servers
	- Matches queries & answers
- ymmv
	- Does actual queries & comparisons

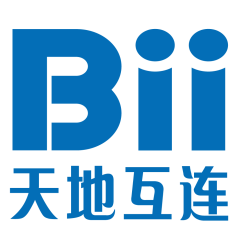

### ymmv: Features

- Detect IANA vs. Yeti differences
- Compare IANA vs. Yeti performance
- Server selection: RTT, round-robin, random, all
- Default to unusual EDNS buffer size (4093)
- Obfuscate query names (by default)
	- $-$  example  $\rightarrow$  example
	- foo.example → ymmv.845a838696ae1e5a.example
- Send daily reports (opt-in) via SMTP or Sendmail

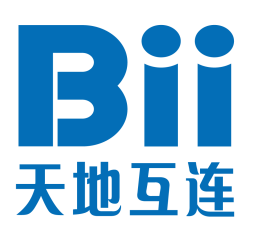

## ymmv: Usage [1 of 3]

● \$ nohup capture.sh eth0 &>/dev/null & \$ nohup capture.sh he-ipv6 &>/dev/null & \$

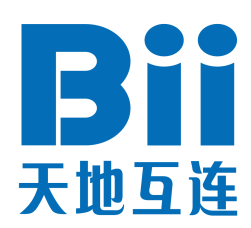

## ymmv: Usage [2 of 3]

● \$ ps axo args | grep tcpdump | grep -v grep tcpdump -i eth1 -w- -U -q udp port 53 tcpdump -i he-ipv6 -w- -U -q udp port 53 \$ ps axo args | grep ymmv | grep -v grep ./../pcap2ymmv/pcap2ymmv ./../ymmv/ymmv -v 1 -p /tmp/ymmv-eth1-perf -d /tmp/ymmveth1-diff -r -sendmail ./../pcap2ymmv/pcap2ymmv  $1 - /$ ../ymmv/ymmv -v  $1 - p$  /tmp/ymmv-he-ipv6-perf -d /tmp/ymmv-he-ipv6-diff -r -sendmail -mailto=shane@blij.tk

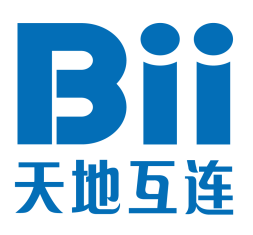

# ymmv: Usage [3 of 3]

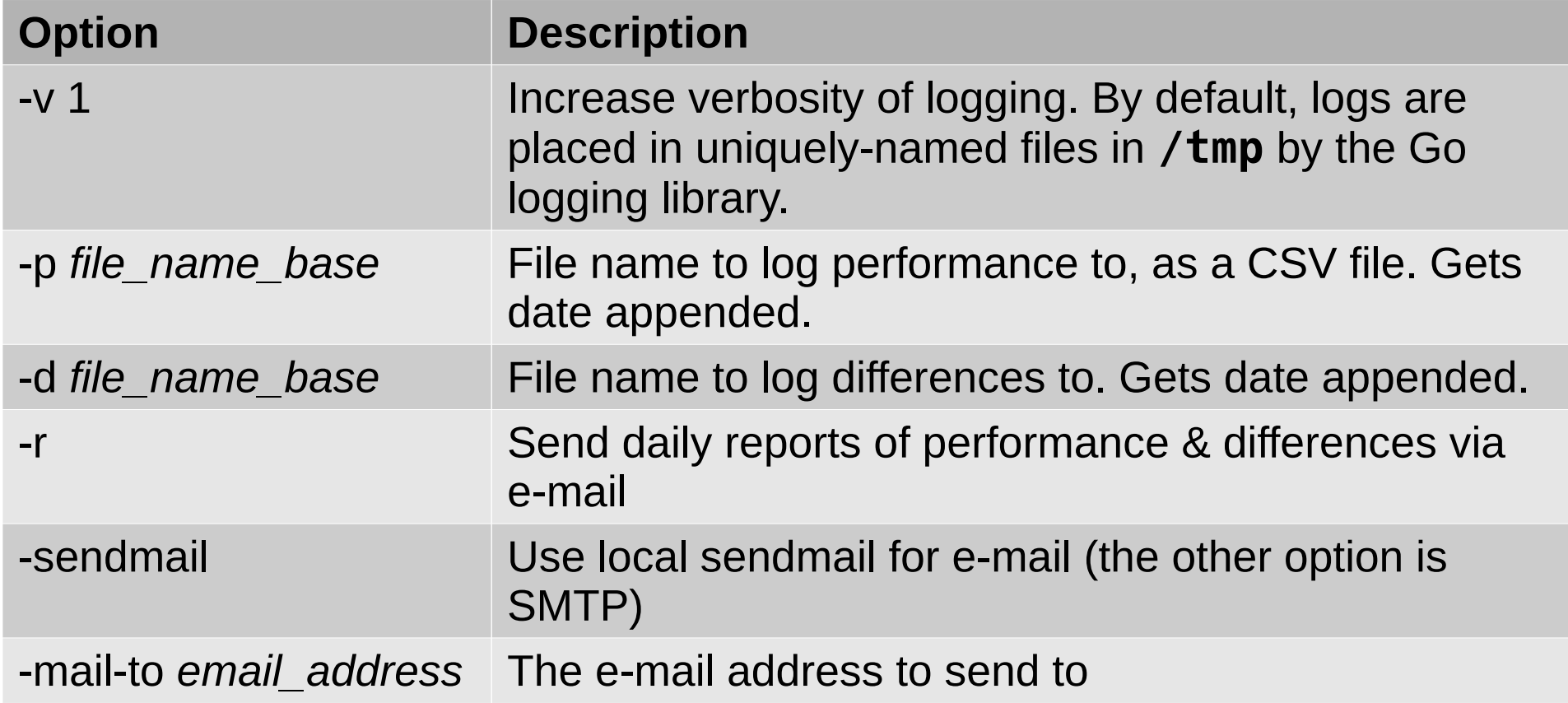

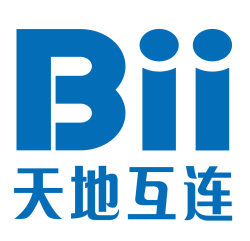

## Some Differences Discovered

- TTL problem with TISF server [fixed]
- Query with '%' broke PowerDNS [fixed]
- Query for DS records returns additional section from Bundy server [open]

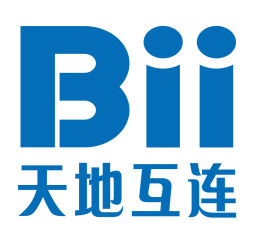

### IANA RTT (IPv4) vs.Yeti RTT (IPv6)

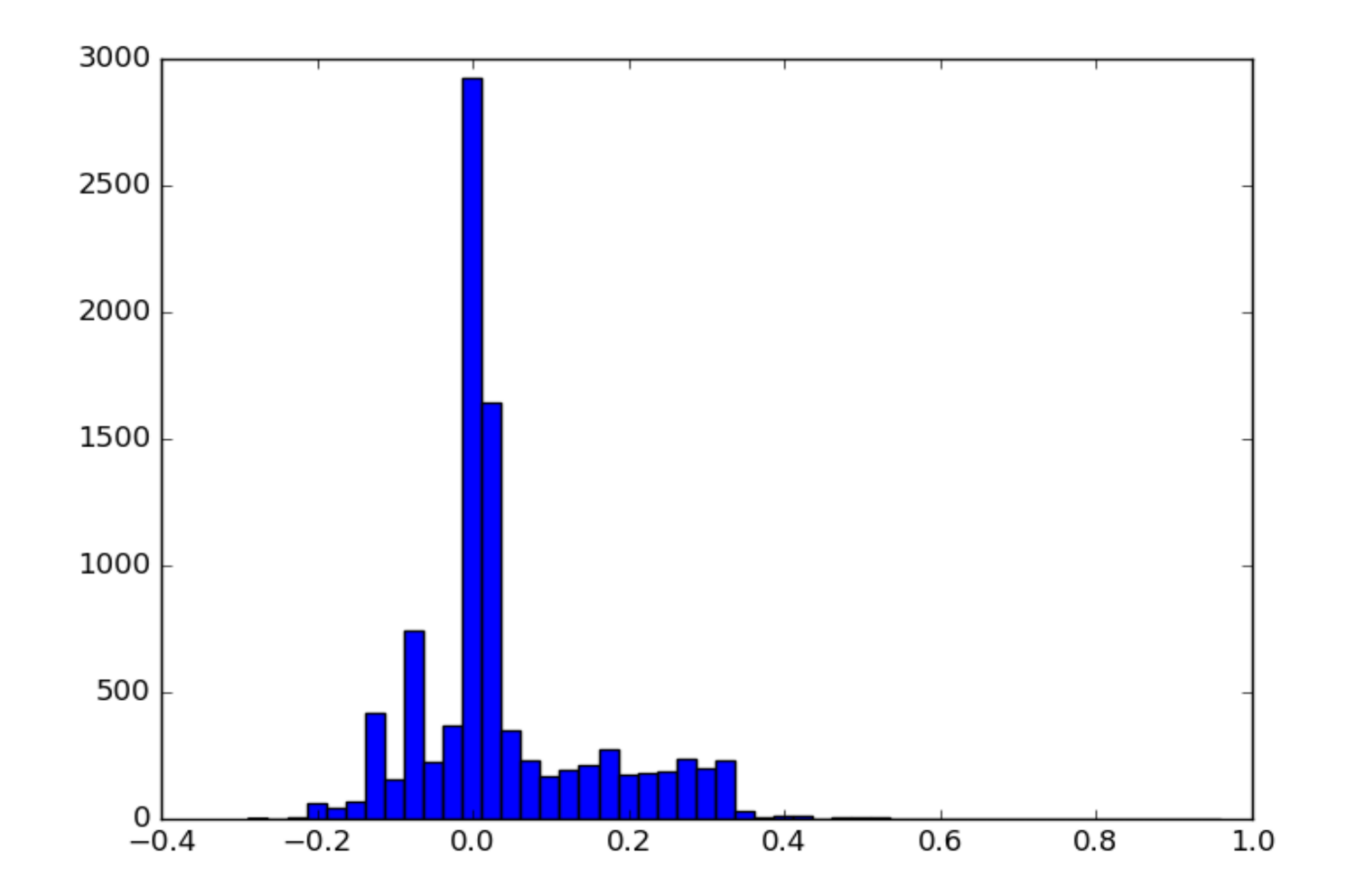

Yeti 40 millisecond slower on average, a 105% difference.

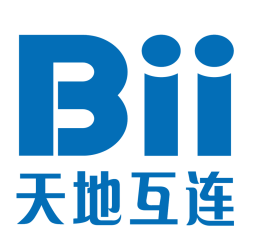

## IANA RTT (IPv6) vs. Yeti RTT (IPv6)

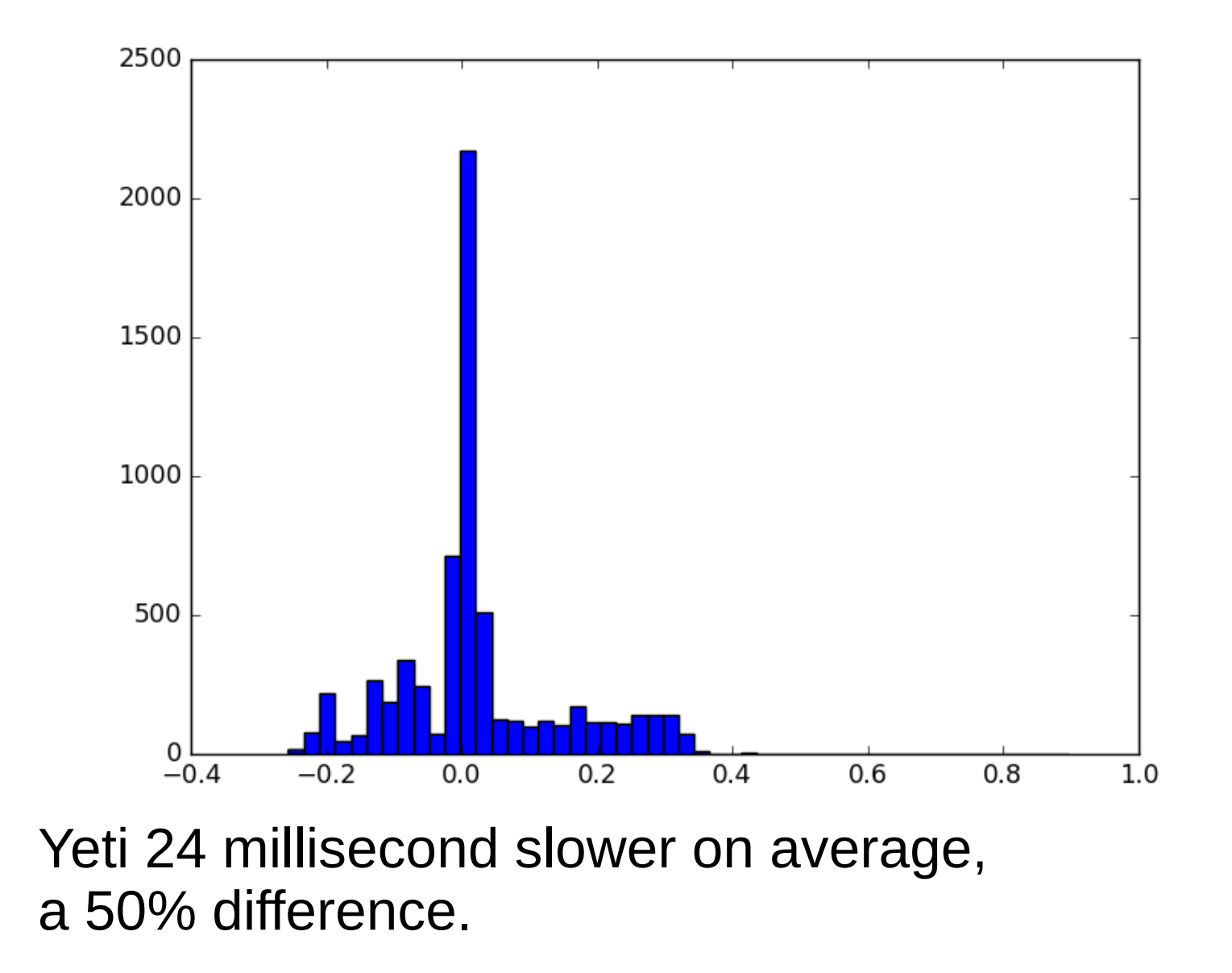

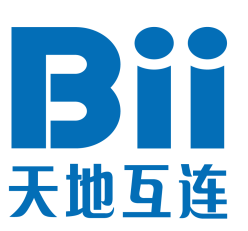

# RTT Comparison Analysis

- Yeti than IANA is slower in Amsterdam – IPv6 vs. IPv6 comparison most interesting
- Not suprising... there are at least 4 IANA root servers at AMS-IX
- Server selection algorithm has huge impact
- Ability for any operator to perform similar RTT comparison may be interesting
- Getting such comparison from more locations may be interesting.

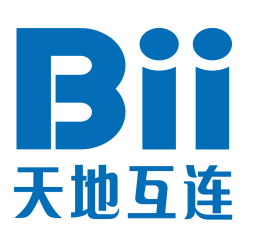

## Summary

- ymmy should be easy to run
- ymmy can provide us traffic
- ymmy can give us insight into Yeti
- Please use it!  $\Theta$

• <http://dnsv6lab.net/2016/10/13/ymmv/>

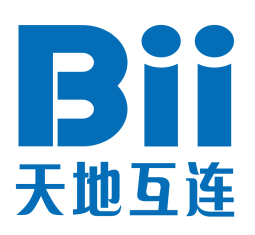